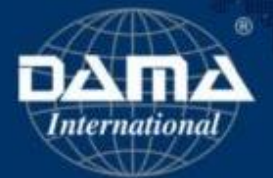

# Certified Data Management Professionals

# Reference and Master Data Management Enrolment instructions

#### About the platform

The platform has 3 main components

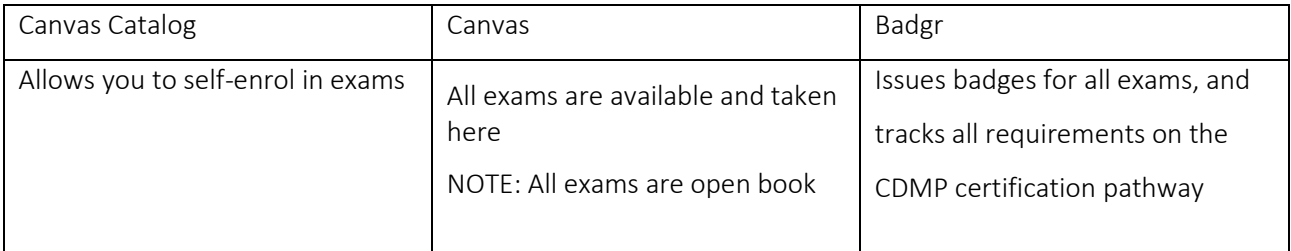

How to enrol:

Please only enrol in the exam if you intend to take it.

Click here:<https://cdmpcatalog.dama.org/courses/dwkifb>

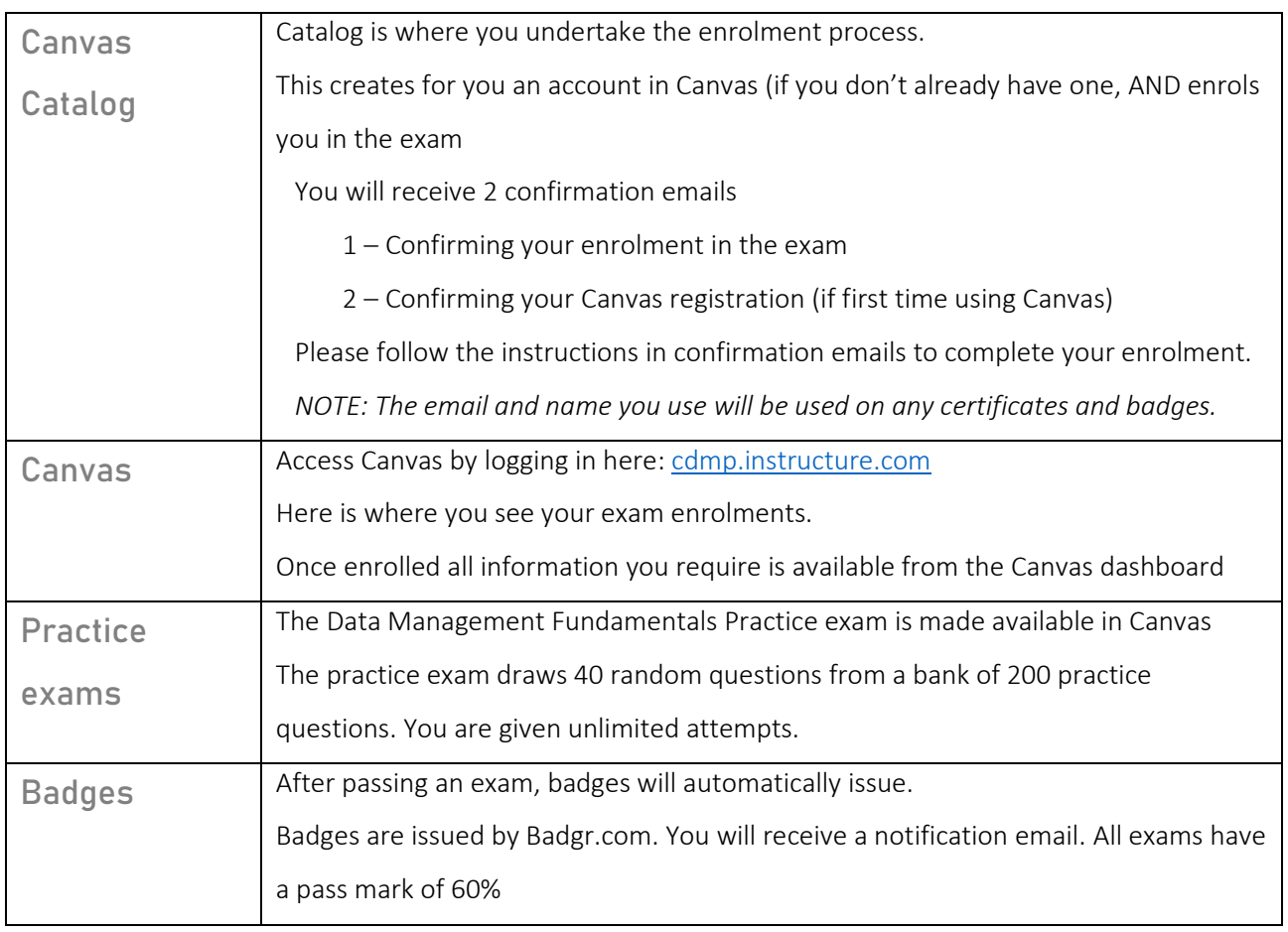

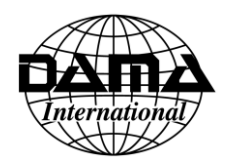

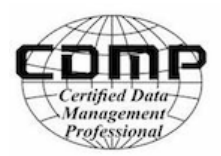

# Taking your exam

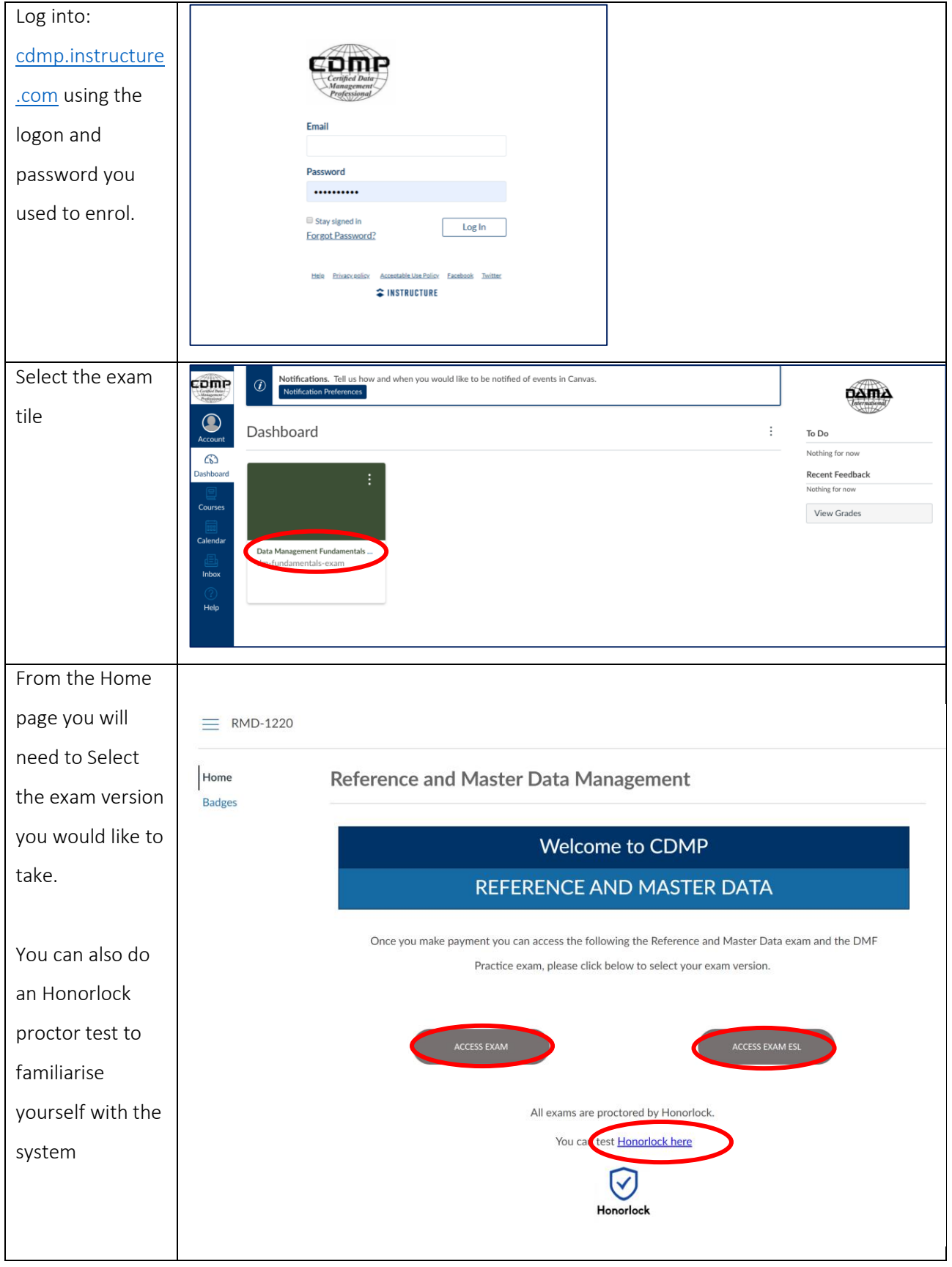

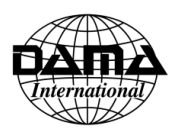

# Enrolment instructions

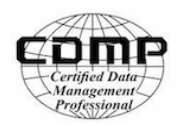

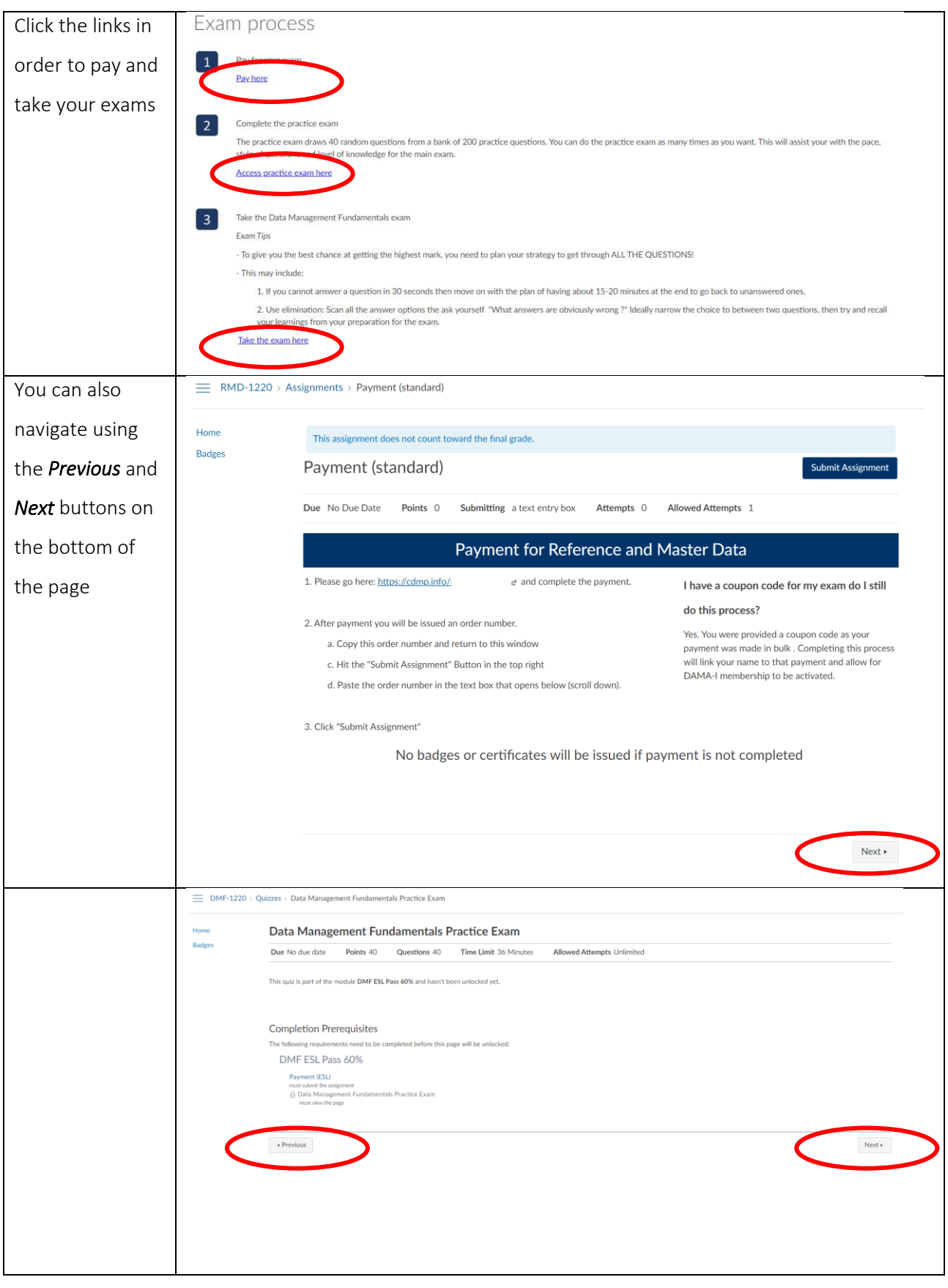

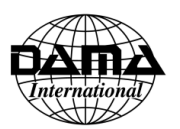

## Enrolment instructions

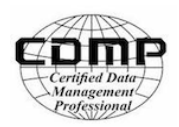

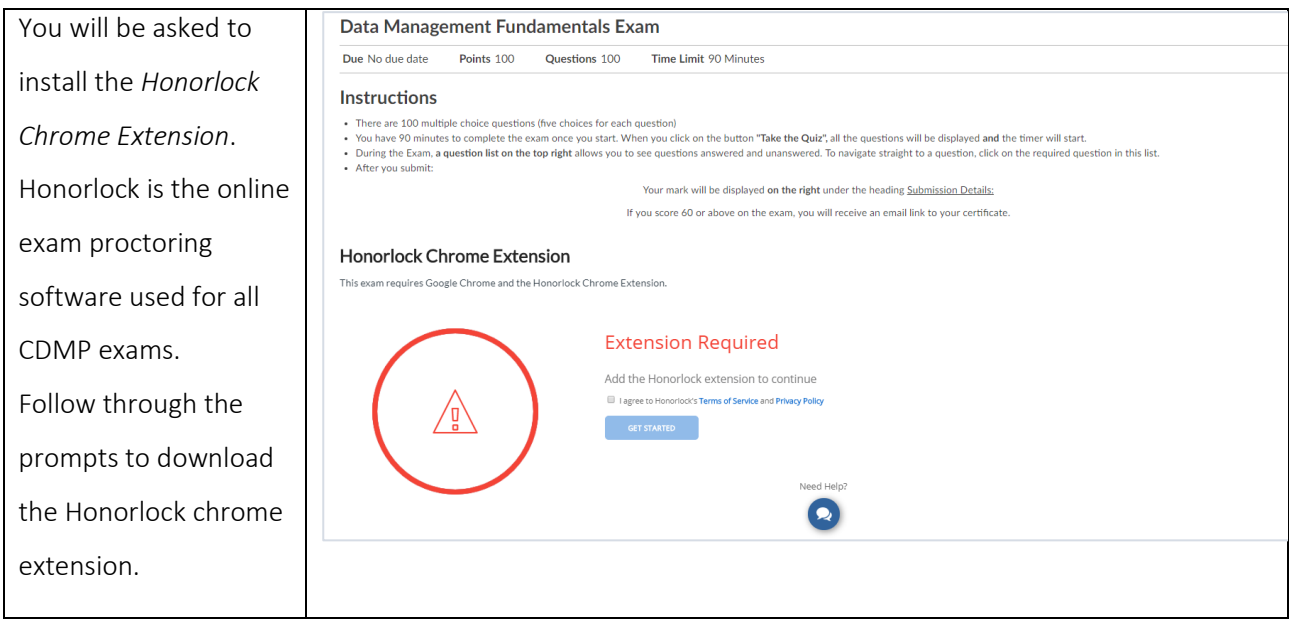